## SAP ABAP table TIMECUUT {Symbolic Names for Time Durations}

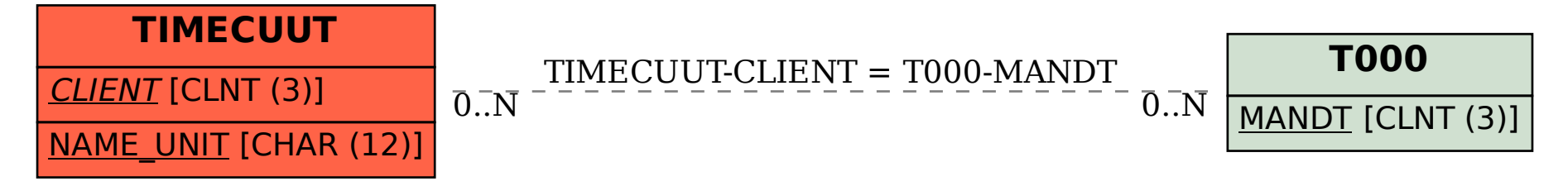